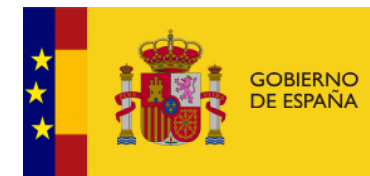

MINISTERIO<br>PARA LA TRANSICIÓN ECOLÓGICA<br>Y EL RETO DEMOGRÁFICO

# **MODELO DE OFERTA DE RESPONSABILIDAD AMBIENTAL (MORA)**

## **ESPECIFICACIONES DEL SERVICIO WEB DEL MÓDULO IDM**

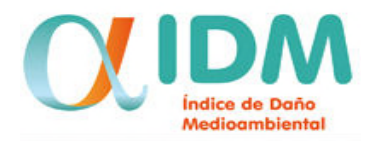

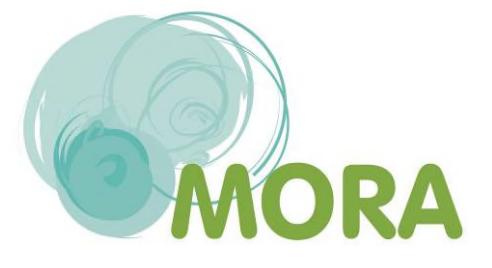

**COMISIÓN TÉCNICA DE PREVENCIÓN Y REPARACIÓN DE DAÑOS MEDIOAMBIENTALES** 

### ÍNDICE

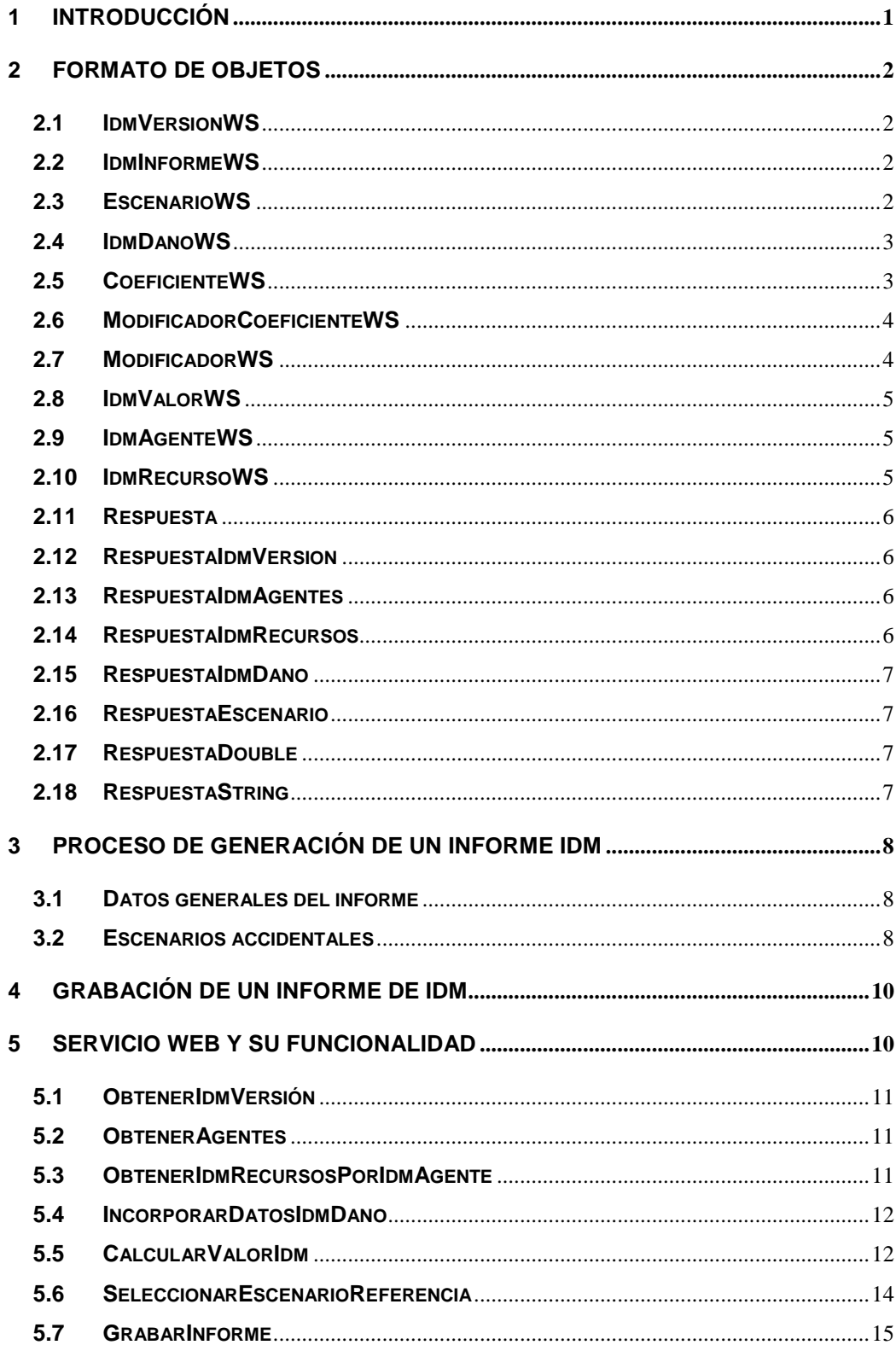

#### **1 INTRODUCCIÓN**

El Índice de Daño Medioambiental (IDM) permite ordenar los escenarios accidentales identificados en un análisis de riesgos medioambientales según las consecuencias que se prevén inicialmente en cada uno de los mismos, con el fin de facilitar la selección del escenario que servirá de referencia para el cálculo de la cuantía de garantía financiera conforme a los criterios establecidos en el artículo 33 del Reglamento de desarrollo parcial de la Ley 26/2007, de 23 de octubre, de Responsabilidad Medioambiental.

Estos cálculos podrán realizarse utilizando el asistente para la generación de informes del módulo IDM de la aplicación MORA o bien accediendo a su funcionalidad a través de un servicio web.

El presente documento tiene por objeto detallar las especificaciones del Servicio Web del módulo IDM: sus métodos publicados y los objetos necesarios para la información y recepción de los datos.

Si se desea conocer más acerca de la metodología de cálculo del índice de daño medioambiental acceder a: https://www.miteco.gob.es/es/calidad-y-evaluacionambiental/temas/responsabilidad-mediambiental/Metodologia%20IDM\_web\_tcm30- 191589.pdf

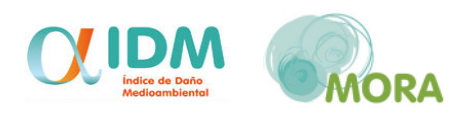

#### **2 FORMATO DE OBJETOS**

#### **2.1 IdmVersionWS**

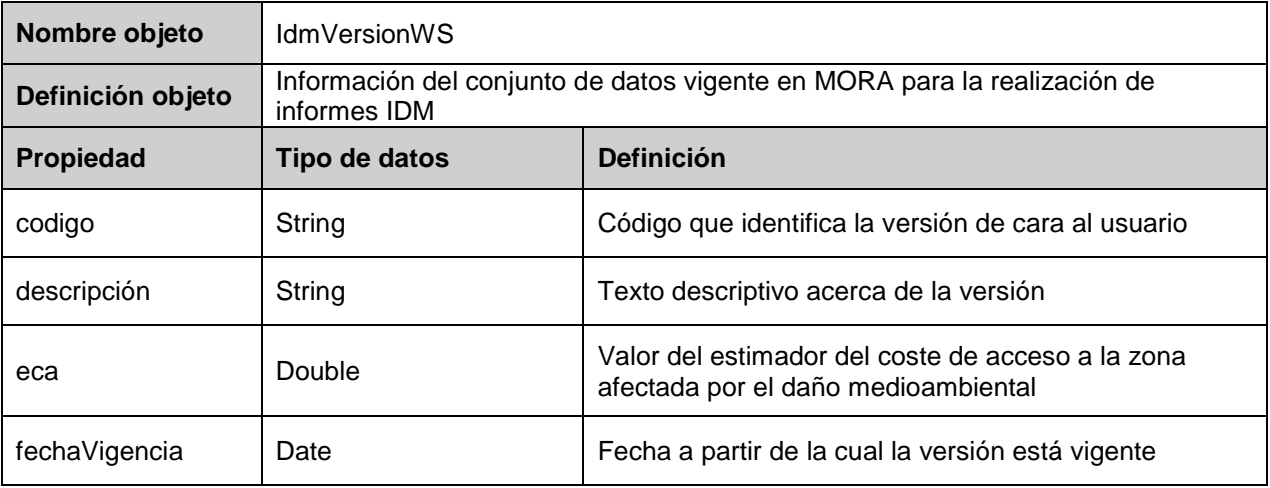

#### **2.2 IdmInformeWS**

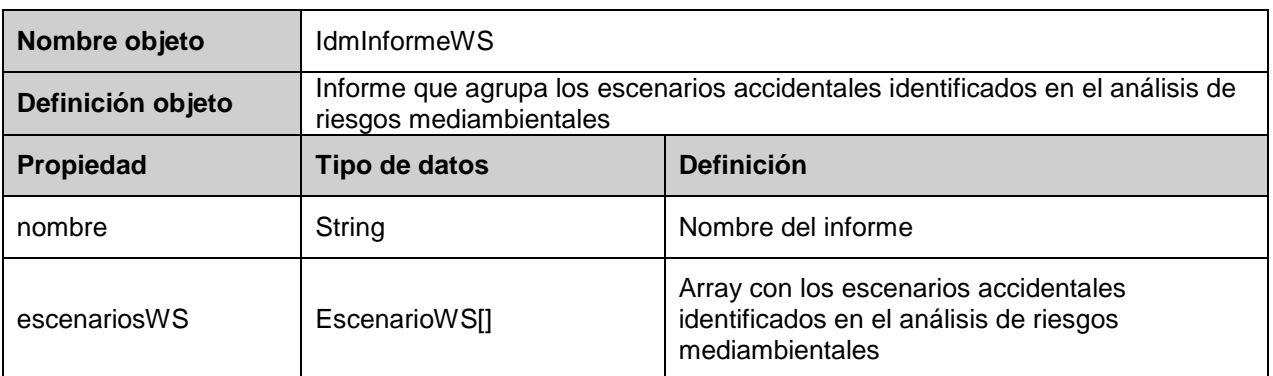

#### **2.3 EscenarioWS**

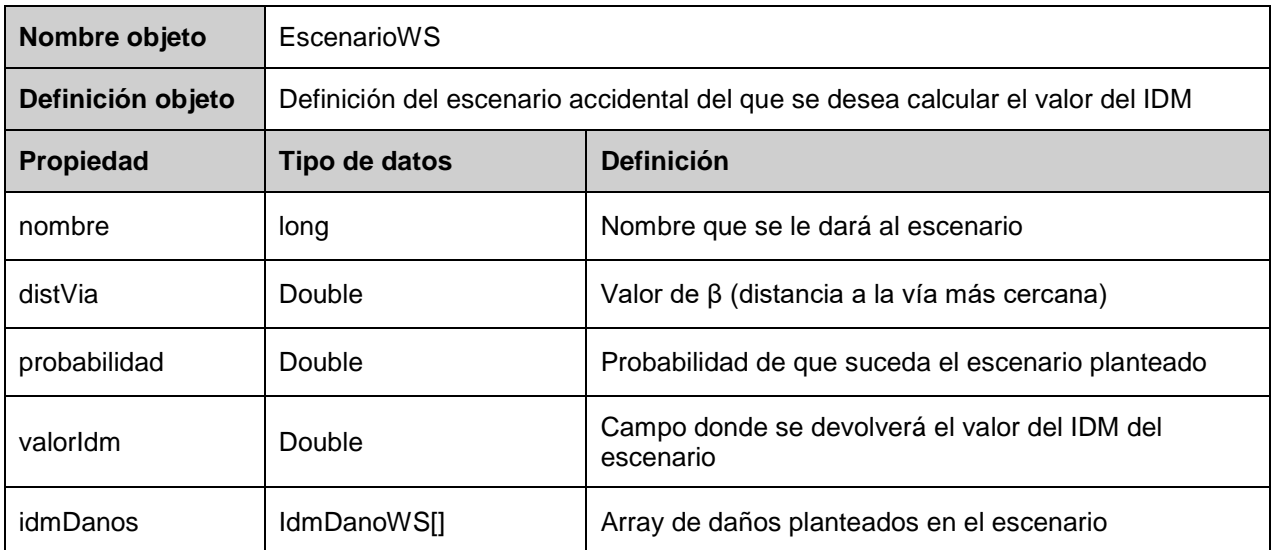

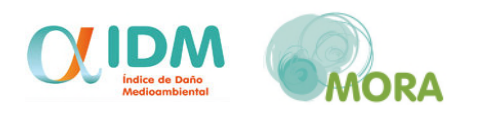

#### **2.4 IdmDanoWS**

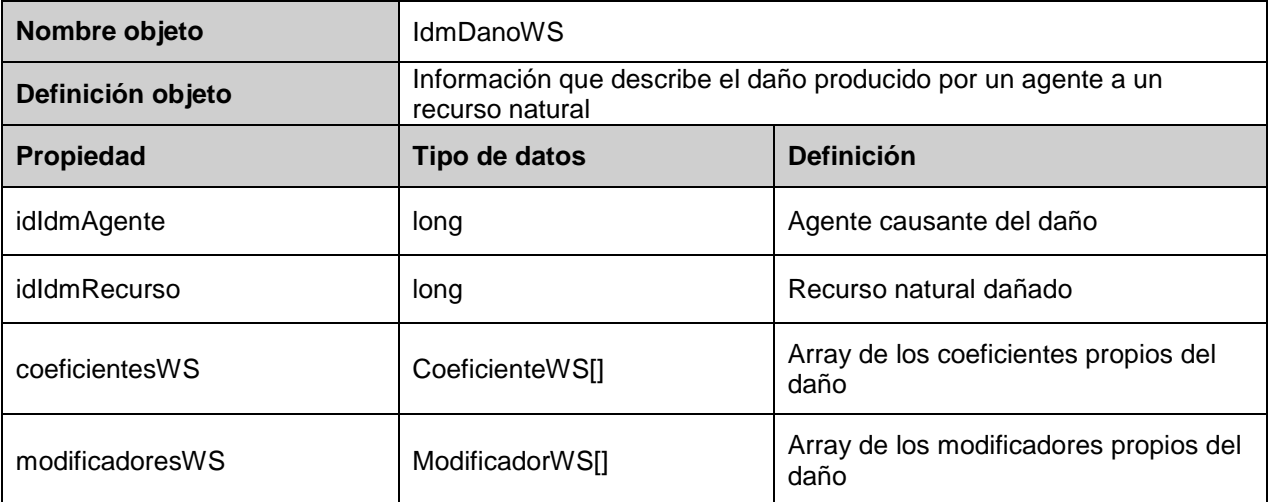

#### **2.5 CoeficienteWS**

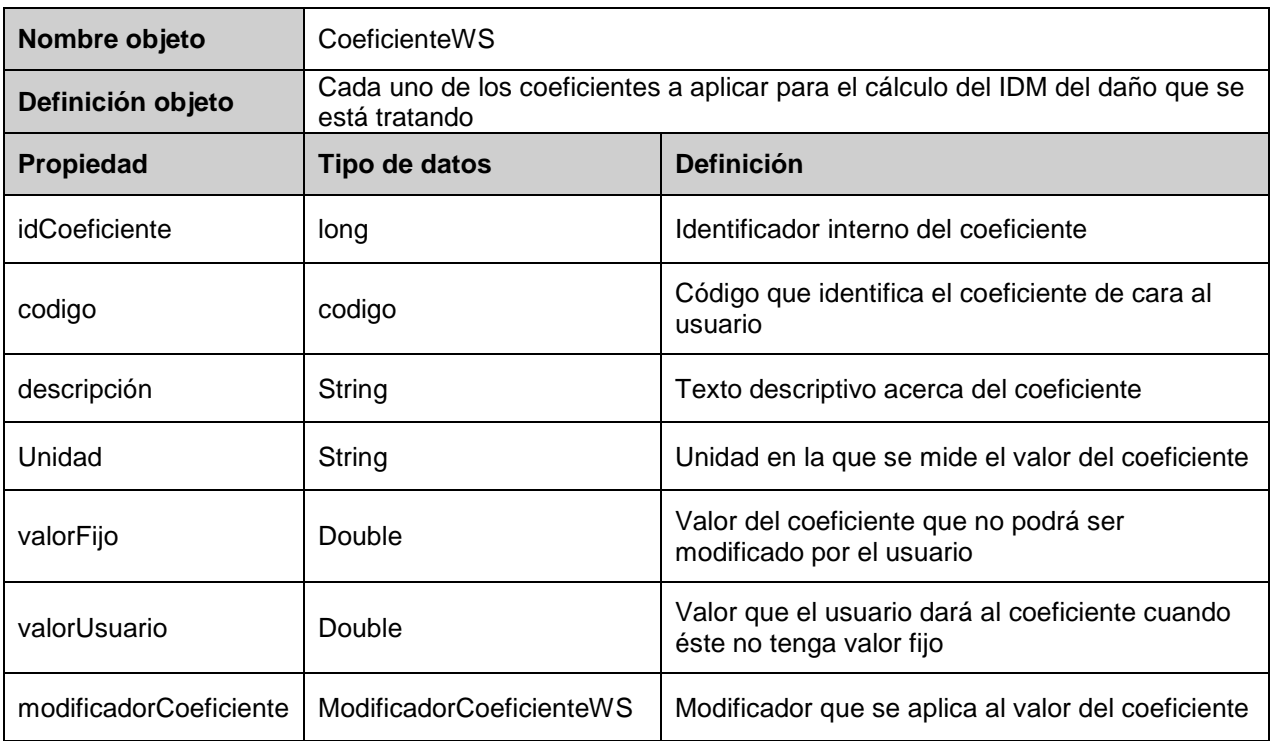

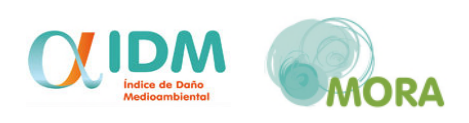

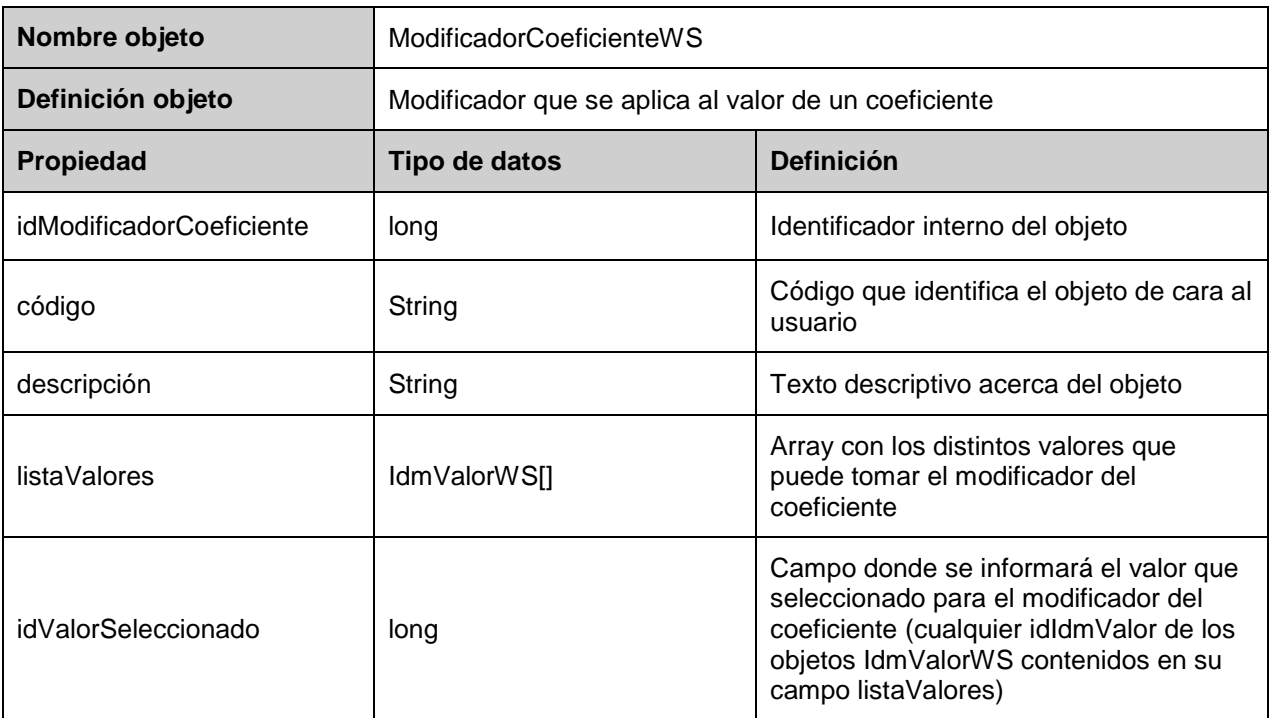

#### **2.6 ModificadorCoeficienteWS**

#### **2.7 ModificadorWS**

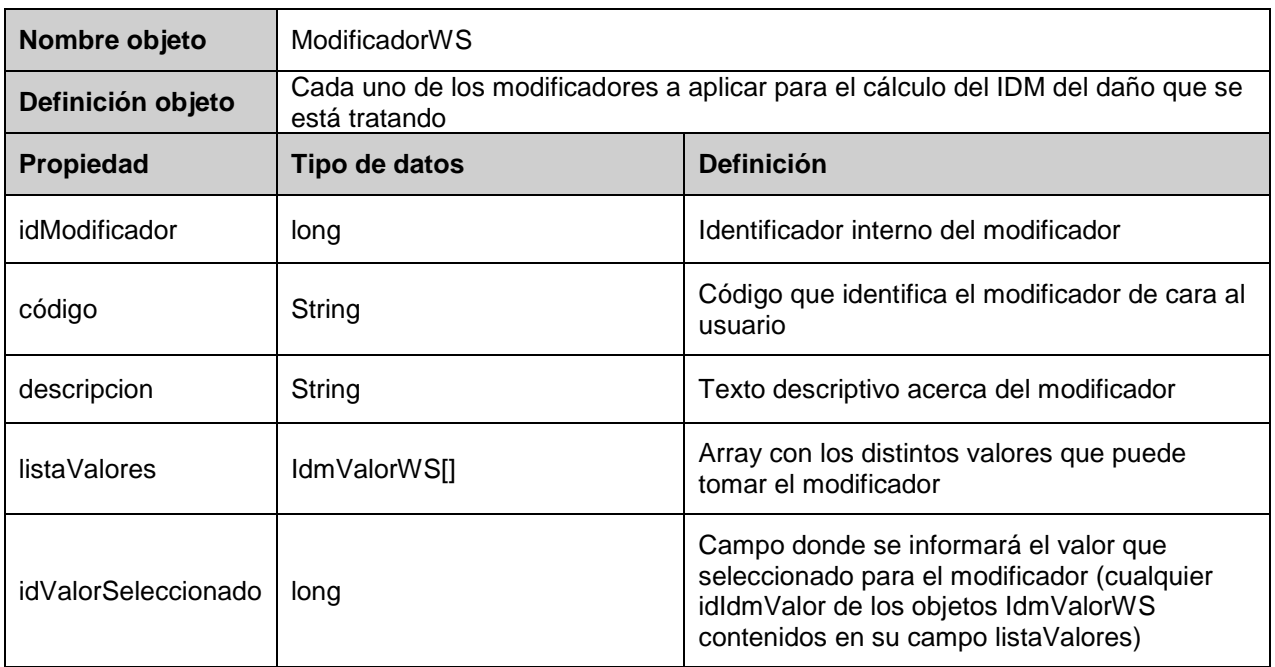

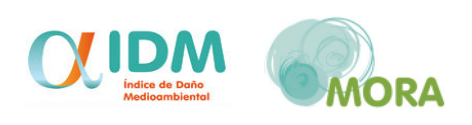

#### **2.8 IdmValorWS**

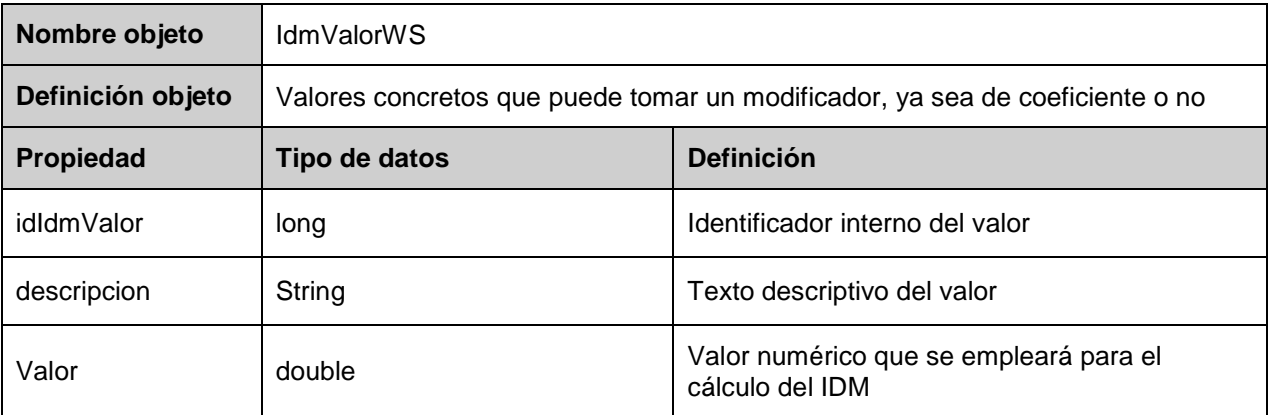

#### **2.9 IdmAgenteWS**

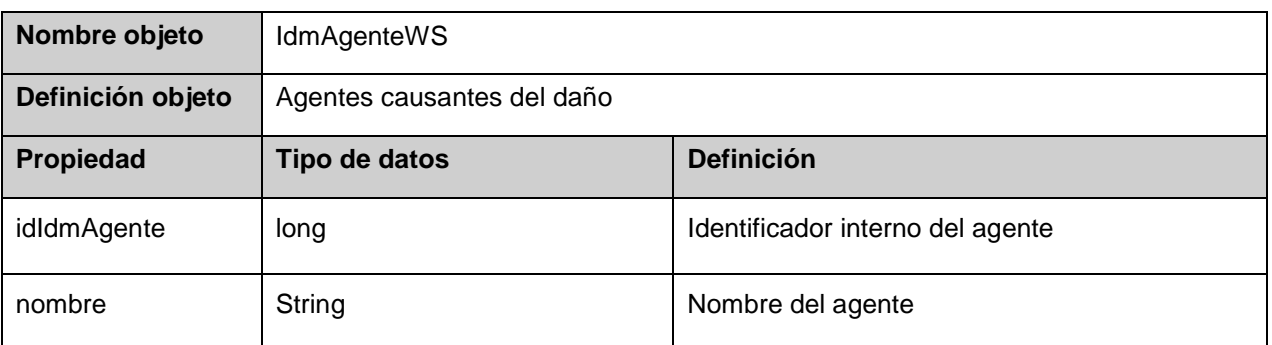

#### **2.10 IdmRecursoWS**

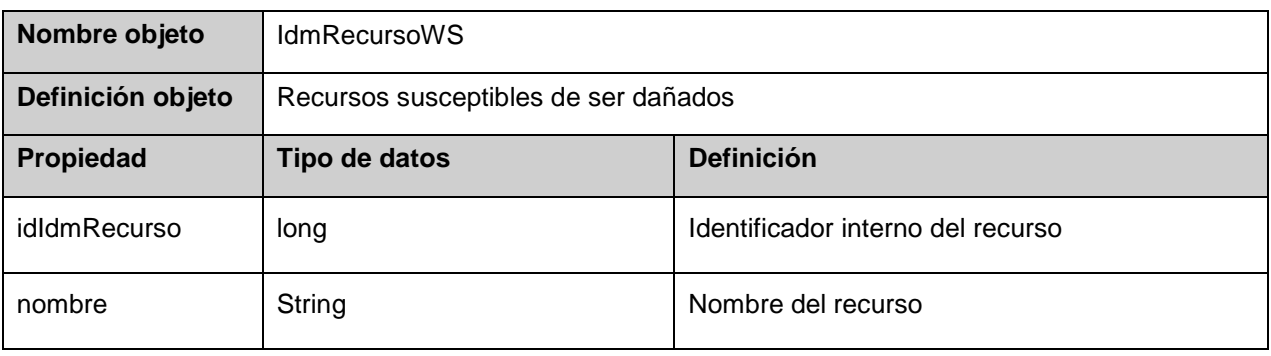

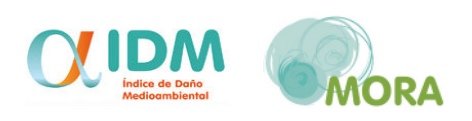

#### **2.11 Respuesta**

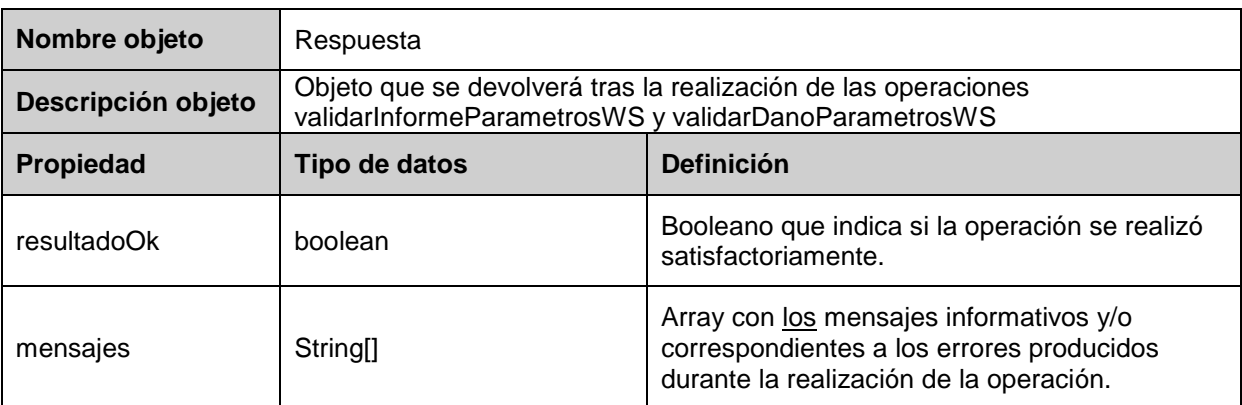

Los objetos respuesta que se detallan a continuación heredan todos del que se acaba de definir.

#### **2.12 RespuestaIdmVersion**

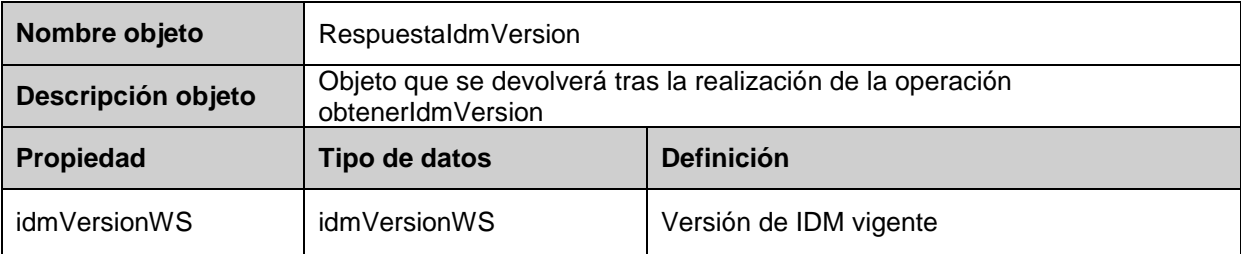

#### **2.13 RespuestaIdmAgentes**

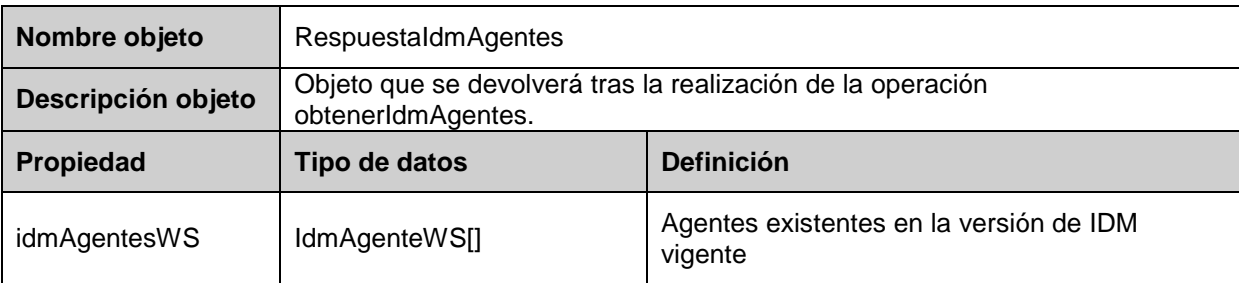

#### **2.14 RespuestaIdmRecursos**

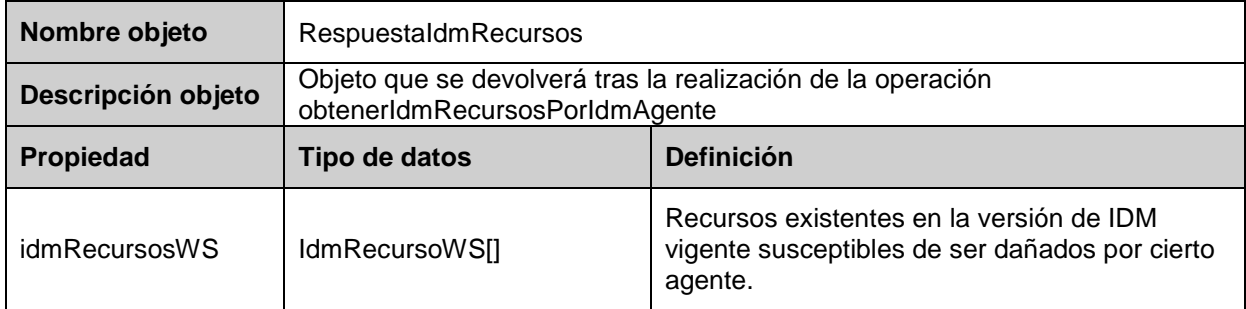

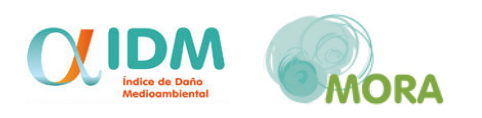

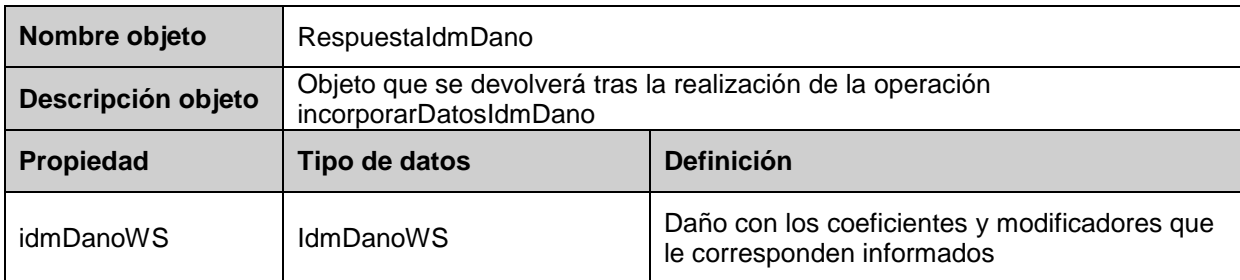

#### **2.15 RespuestaIdmDano**

#### **2.16 RespuestaEscenario**

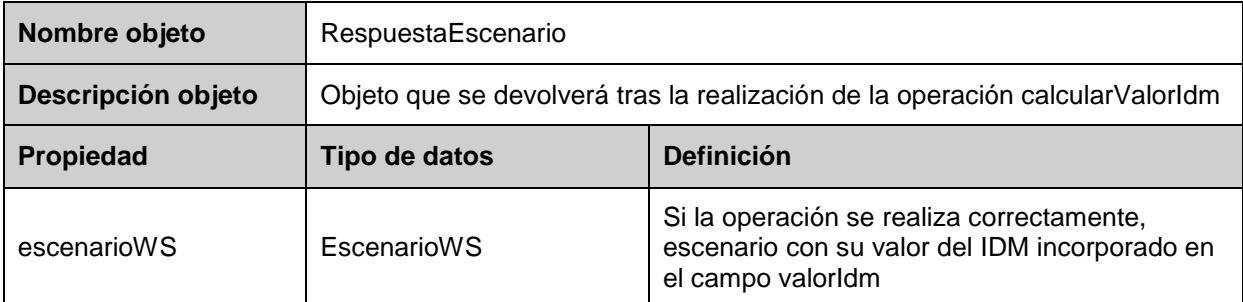

#### **2.17 RespuestaDouble**

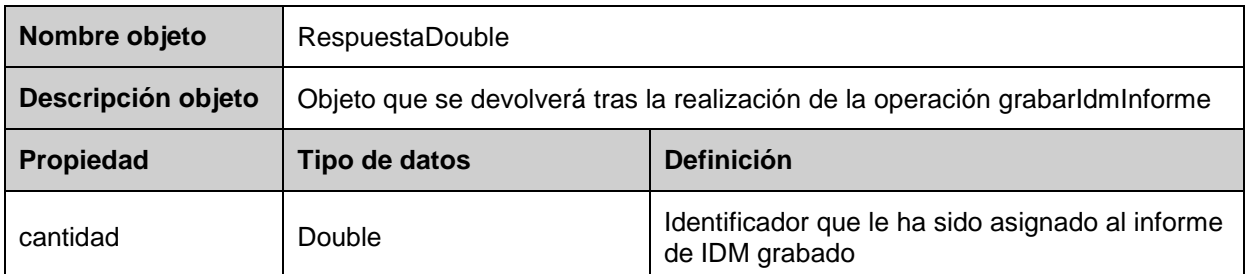

#### **2.18 RespuestaString**

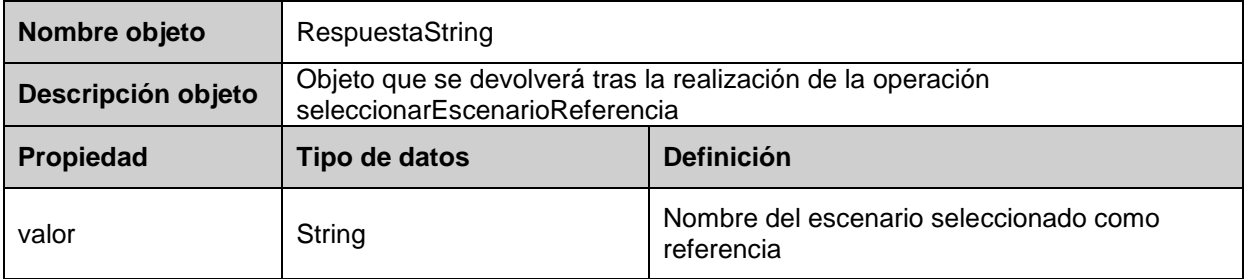

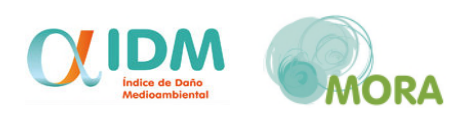

#### **3 PROCESO DE GENERACIÓN DE UN INFORME IDM**

A continuación se describen los pasos de los que consta la generación de un informe del módulo IDM relacionándolos con la funcionalidad ofrecida por el servicio web para poder realizarlos sin emplear el asistente de la aplicación. Los métodos que se mencionan en este apartado se describirán posteriormente en el punto 4 del presente documento.

#### **3.1 Datos generales del informe**

Los datos generales de un informe del módulo IDM son:

- Nombre**:** a informar por el usuario
- Fecha de realización: aportada por la aplicación
- Usuario creador: aportado por la aplicación

Así, después de instanciar un nuevo objeto de clase IdmInformeWS, el primer paso será indicar su nombre.

#### **3.2 Escenarios accidentales**

Este paso consiste en indicar en el informe cada uno de los escenarios accidentales que se hayan identificado (colección escenariosWS).

La creación de un escenario accidental consta de las siguientes fases:

- **1.** Datos generales del escenario:
	- Los datos generales de un escenario son:
		- Nombre: a informar por el usuario
		- Probabilidad de suceder: a informar por el usuario
		- Fecha de alta: aportada por la aplicación

Es decir, en esta fase habrá que aportar el nombre que quiera dársele al escenario accidental.

**2.** Selección de agentes y recursos:

Se trata de indicar qué agentes causantes del daño intervienen en el escenario accidental y qué recursos naturales daña, es decir, indicar en el escenario cada uno de los daños que pueden producirse (colección idmDanosWS).

Para obtener los agentes disponibles el servicio web proporciona el método

#### RespuestaIdmAgentes **obtenerIdmAgentes**()

Para obtener los recursos susceptibles de ser dañados por un agente concreto el servicio web proporciona el método

RespuestaIdmRecursos **obtenerIdmRecursosPorIdmAgente**(final **long** idIdmAgente)

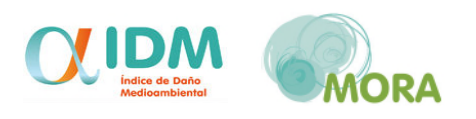

#### **3.** Datos del daño: coeficientes y modificadores

Para cada uno de los daños que se hayan identificado hay que aportar el valor de los coeficientes y modificadores que intervienen en el cálculo del índice de daño medioambiental. Para ello el servicio web ofrece el método

RespuestaIdmDano

**incorporarDatosIdmDano**(final **IdmDanoWS** idmDanoWS)

Este método incorpora al objeto de clase IdmDanoWS recibido los coeficientes y modificadores que le corresponden.

Para continuar con el proceso de creación del escenario:

- Habrá que informar el campo valorUsuario de aquellos coeficientes cuyo campo valorFijo sea nulo.
- En los coeficientes cuyo campo modificadorCoeficiente no sea nulo habrá que informar el campo valorSeleccionado del mencionado atributo, teniendo en cuenta que su valor ha de ser el identificador (idIdmValorWS) de uno de los objetos de clase IdmValorWS contenidos en su atributo listaValores.
- Habrá que informar el campo valorSeleccionado de todos los modificadores incorporados al daño, teniendo en cuenta que su valor ha de ser el identificador (idIdmValorWS) de uno de los objetos de clase IdmValorWS contenidos en su atributo listaValores.

#### **4.** Datos de acceso a la zona a reparar:

Se trata de indicar en el escenario la distancia (en metros) desde la zona a reparar hasta la vía de comunicación accesible más cercana (campo distVia). En esta fase del proceso interviene también el estimador del coste de acceso a la vía de comunicación más cercana. Su valor es proporcionado por la aplicación. Si se desea conocer, el servicio web ofrece el método

#### RespuestaIdmVersion **obtenerIdmVersion**()

Este método proporciona los datos de la versión de IDM vigente en el momento de la consulta, entre ellos el valor del mencionado estimador:

- Código: identificador de la versión de cara al usuario
- Descripción: texto descriptivo acerca de la versión
- Eca: valor del estimador del coste de acceso a la via de comunicación más cercana
- Fecha de vigencia: fecha desde la que la versión está vigente

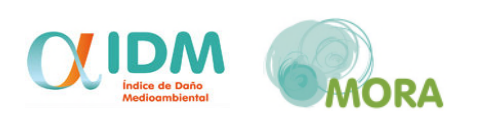

#### **5.** Cáculo del valor del IDM:

El servicio web proporciona el método

#### **RespuestaEscenario**

calcularValorIdm(final **EscenarioWS** escenarioWS)

Este método calcula el valor del índice de daño medioambiental del escenario recibido y lo incorpora al mismo en su campo valorIdm.

#### **6.** Selección del escenario de referencia:

Para conocer el cuál sería el escenario seleccionado como referencia de entre un conjunto de escenarios, el servicio web proporciona el método

#### **RespuestaString**

seleccionarEscenarioReferencia(final **EscenarioWS**[] escenariosWS) Los escenarios han de tener informados sus datos generales, los agentes causantes del daño, los recursos dañados por cada uno de ellos, los valores de coeficientes y modificadores involucrados en cada daño (ver punto 3) y la distancia hasta la vía más cercana. El resto de datos que intervienen en el proceso serán aportados por la aplicación.

El método devolverá el nombre del escenario seleccionado.

#### **4 GRABACIÓN DE UN INFORME DE IDM**

Desde el momento en que el informe tiene incorporados los datos generales, es susceptible de ser grabado en el sistema MORA. Para ello, el servicio web ofrece el método:

#### RespuestaDouble **grabarInforme**(final **InformeWS** informeWS);

Cada escenario del informe quedará almacenado en la fase más avanzada que pueda completarse con la información que contenga. Si llega a grabarse la fase de cálculo del valor del IDM el escenario quedará finalizado.

El informe siempre se almacenará en estado no finalizado.

#### **5 SERVICIO WEB Y SU FUNCIONALIDAD**

A continuación se detallan todos los métodos accesibles del Servicio Web.

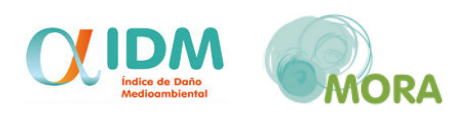

#### **5.1 ObtenerIdmVersión**

#### RespuestaIdmVersion **obtenerIdmVersion**();

Este método se encarga de recuperar los datos de la versión de IDM que esté vigente.

Devolverá un objeto de clase RespuestaVersión que contendrá:

- Un booleano que indica si todo ha ido bien y,
	- o Si todo va bien:
		- Un objeto de clase VersionWS con la información correspondiente a la versión de IDM que esté vigente en el momento de realizar la consulta.
	- o Si hay errores:
		- Un array con los mensajes correspondientes a los errores que se han producido.

#### **5.2 ObtenerAgentes**

#### RespuestaIdmAgentes **obtenerIdmAgentes**();

Este método se encarga de recuperar los agentes causantes de daño existentes en la versión vigente de IDM.

Devolverá un objeto de clase RespuestaIdmAgentes que contendrá:

- Un booleano que indica si todo ha ido bien y,
	- o Si todo va bien:
		- Un array de objetos de clase IdmAgenteWS con la información correspondiente a los diferentes agentes causantes de daño existentes en la versión de IDM que esté vigente en el momento de realizar la consulta.
	- o Si hay errores:
		- Un array con los mensajes correspondientes a los errores que se han producido

#### **5.3 ObtenerIdmRecursosPorIdmAgente**

RespuestaRecursos **obtenerIdmRecursosPorIdmAgente**(final **long** idIdmAgente);

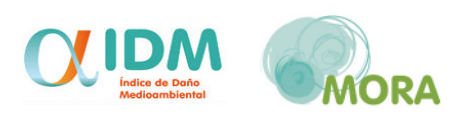

Este método recibe como parámetro el identificador de un agente causante de daño y devuelve un objeto de clase RespuestaIdmRecursos que contendrá:

- Un booleano que indica si todo ha ido bien y
	- o Si todo va bien:
		- Un array de objetos de clase IdmRecursoWS con los distintos recursos susceptibles de ser dañados por el agente según la versión de IDM que esté vigente en el momento de realizar la consulta.
	- o Si hay errores:
		- Un array con los mensajes correspondientes a los errores que se han producido

#### **5.4 IncorporarDatosIdmDano**

#### RespuestaIdmDano **incorporarDatosIdmDano**(final **IdmDanoWS** idmDanoWS)

Este método se encarga de obtener los coeficientes y modificadores que han de aplicarse para calcular el IDM de un daño concreto.

Ha de recibir un objeto de clase DanoWS con los atributos idIdmAgente e idIdmRecurso informados y devolverá un objeto de clase RespuestaReparacion que contendrá:

- Un booleano que indica si todo ha ido bien y,
	- o Si todo va bien:
		- El objeto de clase IdmDanoWS recibido con las colecciones coeficientesWS y modificadoresWS informadas.
	- o Si hay errores:
		- Un array con los mensajes correspondientes a los errores que se han producido

#### **5.5 CalcularValorIdm**

RespuestaEscenario **calcularValorIdm**(final **EscenarioWS** escenarioWS)

Este método se encarga obtener el valor del índice de daño medioambiental para un escenario concreto.

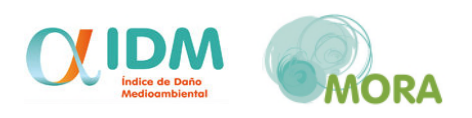

Ha de recibir un objeto de clase EscenarioWS con:

- El campo distVia especificado
- La colección de daños (idmDanos) informada. Cada uno de ellos ha de tener informado los campos:
	- o idIdmAgente
	- o idIdmRecurso
	- o coeficientesWS: es suficiente con que el array contenga, de entre los recuperados mediante el método incorporarDatosIdmDano, aquellos coeficientes cuyo campo valorFijo sea null y/o su campo modificadorCoeficiente no sea null (puede contener también los demás, pero no serán tratados). Cada uno de ellos debe tener informado:
		- **·** idCoeficiente
		- valorUsuario si su campo valorFijo es null
		- modificadorCoeficiente: solamente si no era nulo cuando fue recuperado con incorporarDatosIdmDano. Este objeto deberá tener informados los campos:
			- idModificadorCoeficiente
			- idValorSeleccionado: su valor ha de ser cualquier idIdmValor de los objetos de clase IdmValorWS contenidos en su campo listaValores cuando fue recuperado con el método incorporarDatosIdmDano.
	- o modificadoresWS: el array debe contener todos los modificadores recuperados con el método incorporarDatosIdmDano. Cada uno de ellos debe tener informados los campos:
		- **·** idModificador
		- idValorSeleccionado: su valor ha de ser cualquier idIdmValor de los objetos de clase IdmValorWS contenidos en su campo listaValores cuando fue recuperado con el método incorporarDatosIdmDano

Devolverá un objeto de clase RespuestaEscenario que contendrá:

- Un booleano que indica si todo ha ido bien y
	- o Si todo va bien:
		- El objeto de clase EscenarioWS recibido con el campo valorIdm informado.
		- Si se han producido incidencias durante el tratamiento del escenario que no han impedido el cálculo del valor del IDM, un array con los mensajes informativos correspondientes.

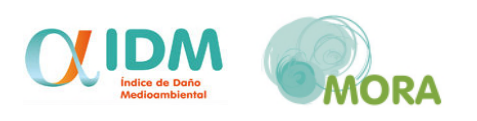

- o Si hay errores:
	- Un array con los mensajes correspondientes a los errores que se han producido

#### **5.6 SeleccionarEscenarioReferencia**

#### RespuestaString **seleccionarEscenarioReferencia**(final **EscenarioWS[]** escenarioWS)

Este método selecciona el escenario de referencia de entre una colección de escenarios. Ha de recibir un array de objetos de clase EscenarioWS en el que cada uno de ellos ha de tener informado:

- El campo distVia
- La colección de daños (idmDanos). Cada uno de ellos ha de tener especificados los campos:
	- o idIdmAgente
	- o idIdmRecurso
	- o coeficientesWS: es suficiente con que el array contenga, de entre los recuperados mediante el método incorporarDatosIdmDano, aquellos coeficientes cuyo campo valorFijo sea null y/o su campo modificadorCoeficiente no sea null (puede contener también los demás, pero no serán tratados). Cada uno de ellos debe tener informado:
		- **idCoeficiente**
		- valorUsuario si su campo valorFijo es null
		- modificadorCoeficiente: solamente si no era nulo cuando fue recuperado con incorporarDatosIdmDano. Este objeto deberá tener informados los campos:
			- idModificadorCoeficiente
			- idValorSeleccionado: su valor ha de ser cualquier idIdmValor de los objetos de clase IdmValorWS contenidos en su campo listaValores cuando fue recuperado con el método incorporarDatosIdmDano.
	- o modificadoresWS: el array debe contener todos los modificadores recuperados con el método incorporarDatosIdmDano. Cada uno de ellos debe tener informados los campos:
		- **·** idModificador
		- idValorSeleccionado: su valor ha de ser cualquier idIdmValor de los objetos de clase IdmValorWS contenidos en su campo listaValores cuando fue recuperado con el método incorporarDatosIdmDano

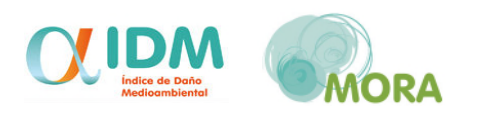

Devolverá un objeto de clase RespuestaString que contendrá:

- Un booleano que indica si todo ha ido bien y
	- o Si todo va bien:
		- El nombre del escenario de referencia.
		- Si durante el tratamiento de los escenarios se han producido incidencias que no han impedido la realización del proceso de selección, un array con los mensajes correspondientes a las mismas.
	- o Si hay errores:
		- Un array con los mensajes correspondientes a los errores que se han producido

#### **5.7 GrabarInforme**

#### RespuestaDouble **grabarInforme**(final **IdmInformeWS** idmInformeWS);

Este método se ocupa de grabar el informe que recibe como parámetro en el sistema MORA. Se almacenará siempre en estado no finalizado.

Solamente con tener informado el campo nombre el informe ya será dado de alta. Si además contiene escenarios en su atributo escenariosWS, serán procesados y almacenados en el sistema en la fase más avanzada que se pueda completar con la información que contengan. Aquellos escenarios para los que se pueda calcular el valor del IDM serán almacenados como finalizados.

Finalmente, el método devolverá un objeto de clase RespuestaDouble que contendrá:

- Un booleano que indica si todo ha ido bien y,
	- o Si todo va bien:
		- El identificador asignado al informe en el sistema MORA
		- Si se han producido incidencias durante el tratamiento del escenario que no han impedido la grabación del informe, un array con los mensajes informativos correspondientes.
	- o Si hay errores que no permitan la grabación del informe:
		- Un array con los mensajes correspondientes a los errores que se han producido

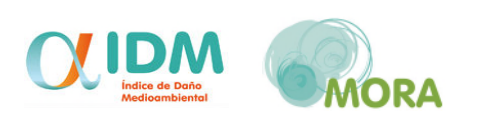

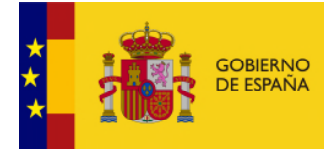

MINISTERIO<br>PARA LA TRANSICIÓN ECOLÓGICA<br>Y EL RETO DEMOGRÁFICO

**SECRETARÍA DE ESTADO DE MEDIO AMBIENTE**

**DIRECCIÓN GENERAL DE CALIDAD Y EVALUACIÓN AMBIENTAL**

**COMISIÓN TÉCNICA DE PREVENCIÓN Y REPARACIÓN DE DAÑOS MEDIOAMBIENTALES**